# 遠隔面談ガイド

**タブレット・スマートフォン、またはパソコンを使って保健指導(面談)を行います**

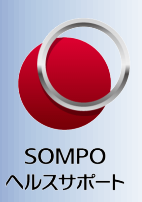

**個人情報の取り扱い、プログラムご利用上の注意事項(次頁参照)をご確認ください。**

STEP1 健康相談員から遠隔面談実施の GTEP2 日程調整の電話を差し上げます

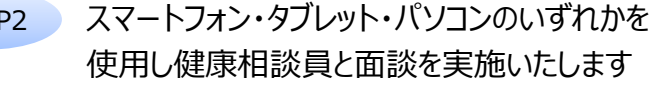

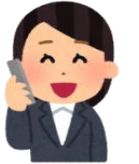

## 相談員発信番号 **0120-559-870**

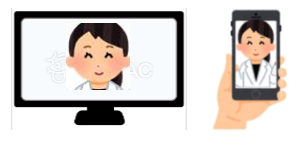

パソコンにカメラ・マイク機能がついていない場合は、別途ご準備ください。

## **1. WEB会議システムへの接続(ZOOM:ズームを使用します)**

面談当日までに、当日使用予定の機器(スマートフォン・タブレット・パソコンのいずれか)へ WEB会議システムアプリ「ZOOM」のインストールをお願いします。 パソコンをご利用の方は、カメラ・マイクの接続確認もお願いいたします。 ズーム ┃ 検索

※スマートフォン・タブレット:必ずApp StoreまたはGoogle Playから検索し、 「ZOOM Cloud Meetings」をダウンロードしてください。

### **2. 通信環境(Wi-Fi環境推奨)**

パソコンを使用でLANケーブルをご利用の場合は、Wi-Fi接続は不要です。 「ZOOM」は無料で利用できますが、通信費は別途ご自身での負担となるため、Wi-Fi環境利用を推奨 いたします。(ルーターなどの準備をお願いします。)※データ通信量は、おおよそ320MB/60分です。

### **3. 面談時にご準備いただくもの**

- ① 遠隔面談ガイド(本資料)
- ② スマートフォン・タブレット・パソコンのいずれか
- ③ イヤホン(推奨)※1
- ④ 直近の健康診断の結果
- ※1.プライバシーを守るために、イヤホンを使用することをお勧めします。

## 面談当日

お約束の時間になりましたら、アプリを開き「参加」ボタンを押して、事前にお知らせしているミーティングIDとパス コードを入力しZoomの接続をお願いします。お時間になっても接続が確認できない場合、途中で接続が切 断された場合は、相談員より電話いたします。接続でお困りのことなど、ご状況をお伝えください。

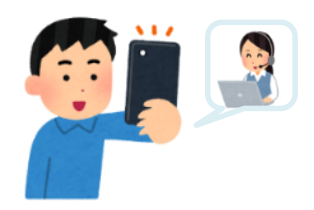

# 当社のプログラムのご利用にあたって

### 当社におけるお客様の個人情報の適切な取り扱いについて

SOMPOヘルスサポート株式会社(以下、「当社」といいます)は、 お客様の個人情報について次のように取扱い、保護します。

#### 1.個人情報とは

個人情報とは、個人に関する情報で、その内容から特定個人 を識別し得るものをいいます。

#### 2.個人情報の収集および利用目的

当社がお預かり致しました個人情報は以下の目的のみに使 用します。

- ●お客様への健康相談·健康増進サービス(専門職による 対面、講義形式、電話等による相談、アドバイス)のご提供
- ●事業の委託元(健保組合、国保、共済組合等の医療保険者、 事業所等)への実施報告
- ●サービスの改善のための分析

なお、タブレット上でのクッキー情報を利用した個人情報 の取得は行っておりません。

※クッキーとはウェブサイトをご利用の際に、ウェブサーバーがご 利用者のコンピューター (ブラウザ) を識別する仕組みです。

#### 3.個人情報の取扱いの委託

当社が利用目的の達成に必要な範囲において、個人情報を 取扱う業務を外部に委託する場合は、委託先の情報管理体 制を確認し、委託後の業務遂行状況を監視し、事故発生時の 責任関係を明確にするなど、委託先に対する適切な監督を行 います。

#### 4.個人情報の第三者提供

お預かりした個人情報については、ご本人の同意がある場 合、または法令に基づく場合を除き、第三者に開示・提供する ことはございません。

#### 5.個人情報の共同利用について

お預かりしました個人情報を共同利用することはございま せん。

### プログラムご利用上の注意事項

- 1.治療中の疾病がある場合は、主治医の指示に従い、その指示 内容については本プログラムの担当相談員にも伝え、主治 医の指示範囲での生活習慣改善の支援を受けてください。
- 2.プログラム期間中に、医療機関を受診し治療を始めた場合 は、担当相談員に申し出てください。
- 3.健診結果の指示には必ず従った上で本プログラムに参加 してください。(要治療、要精密検査、食事や運動の制限等)
- 4.健診結果が以下の基準(※1)に一つでも該当する場合、実 施前に必ず医療機関を受診し、医師の許可を得てから取り 組みを始めてください。
- 5.実施にあたっては、ご自身の体調などに注意の上行い、身 体に不調があった場合は医師にご相談の上継続または中

#### 6.個人情報提供の任意性

当社の要求する個人情報をご提供頂くことは、お客様のご判 断によります。但し、サービスの実施に必要な個人情報の提 供に同意頂けない場合、サービスの提供を行えないことがあ ります。

#### 7.個人情報の開示·訂正·削除について

当社はご提供頂いた個人情報に関し、苦情及び相談の受付け、 又は、利用目的の通知、開示、訂正、追加、削除、利用の停止、第 三者提供の停止に対し、ご本人からの求めに応じます。また、お 受けできない場合には、その理由をご説明します。お客様ご自 身の個人情報の開示・訂正・削除をご請求される場合には、下 記9.のお問い合わせ窓口へご連絡をお願い致します。

#### 8.個人情報保護管理者

当社の個人情報保護管理者は、個人情報管理部長がその任 にあたります。連絡先は、下記9.のお問い合わせ窓口と同じ です。

#### 9.お問い合わせ窓口

SOMPOヘルスサポート株式会社 個人情報管理部 東京都千代田区神田淡路町一丁目2番3号 TEL:03-5209-8501 受付時間:9:00~17:00 (土日祝日・年末年始除く)

止してください。天候や安全性を確認して行ってください。 (主治医がいる場合は、必ず許可を得て行ってください。)

- 6.病状、症状、検査値、治療等の状態により、プログラムを 中断することがあります。
- 7.サービス品質向上のため電話を使った支援等において通 話録音させて頂くことがあります。
- 8.転勤等で日本国外に居住となった場合、アプリ支援以外 は中止します。
- 9.電話や面談の際、本人確認として、氏名(フルネーム)と生 年月日を伺わせていただくことがあります。

— (※1)の基準値 –

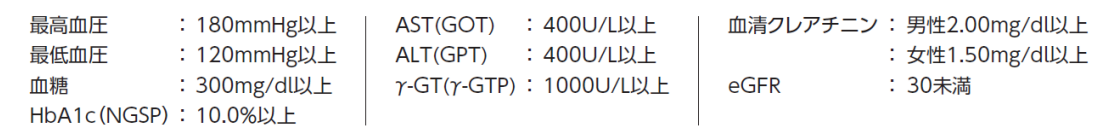